## SAP ABAP table J\_3GV\_LA\_A {Generated Table for View}

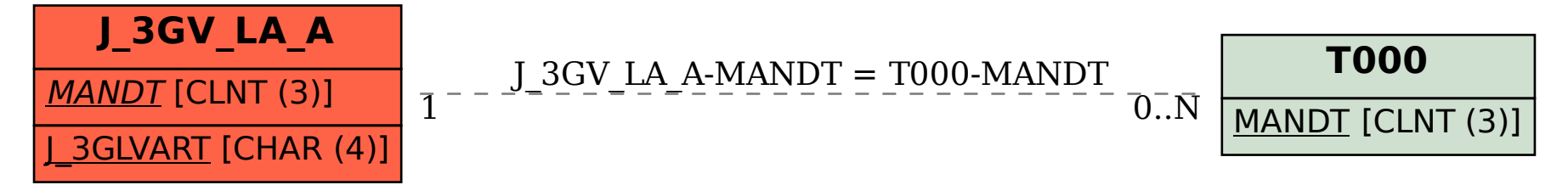